### Tools come and go, the data will stay!

draxler@phonetik.uni-muenchen.de

# BAS (Munich)

- Speech databases
	- 30+ DBs, lexicons, IMDI-descriptions
- Tools
	- web-based annotation
	- SpeechRecorder, MAUS

#### Example

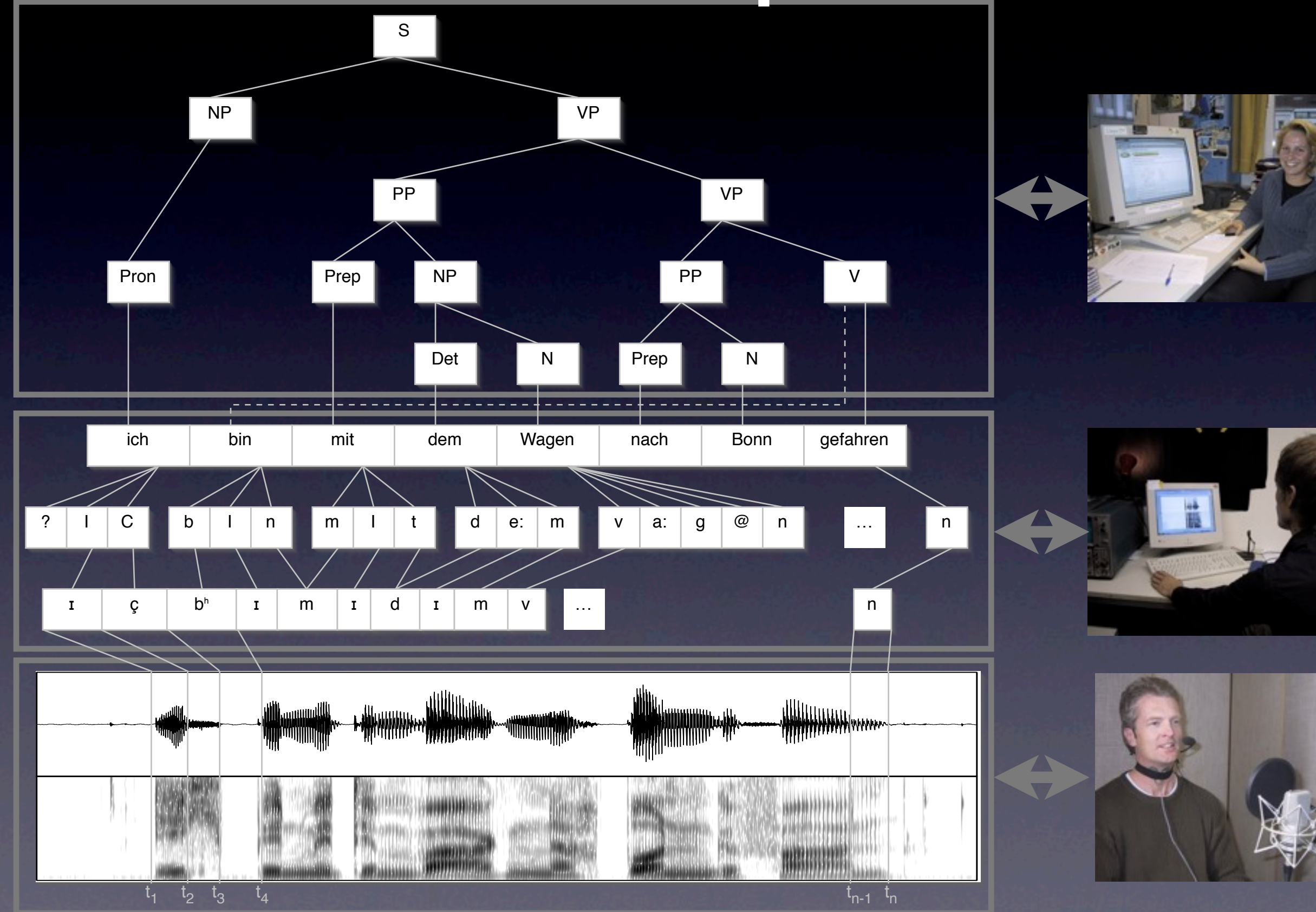

# A global data model

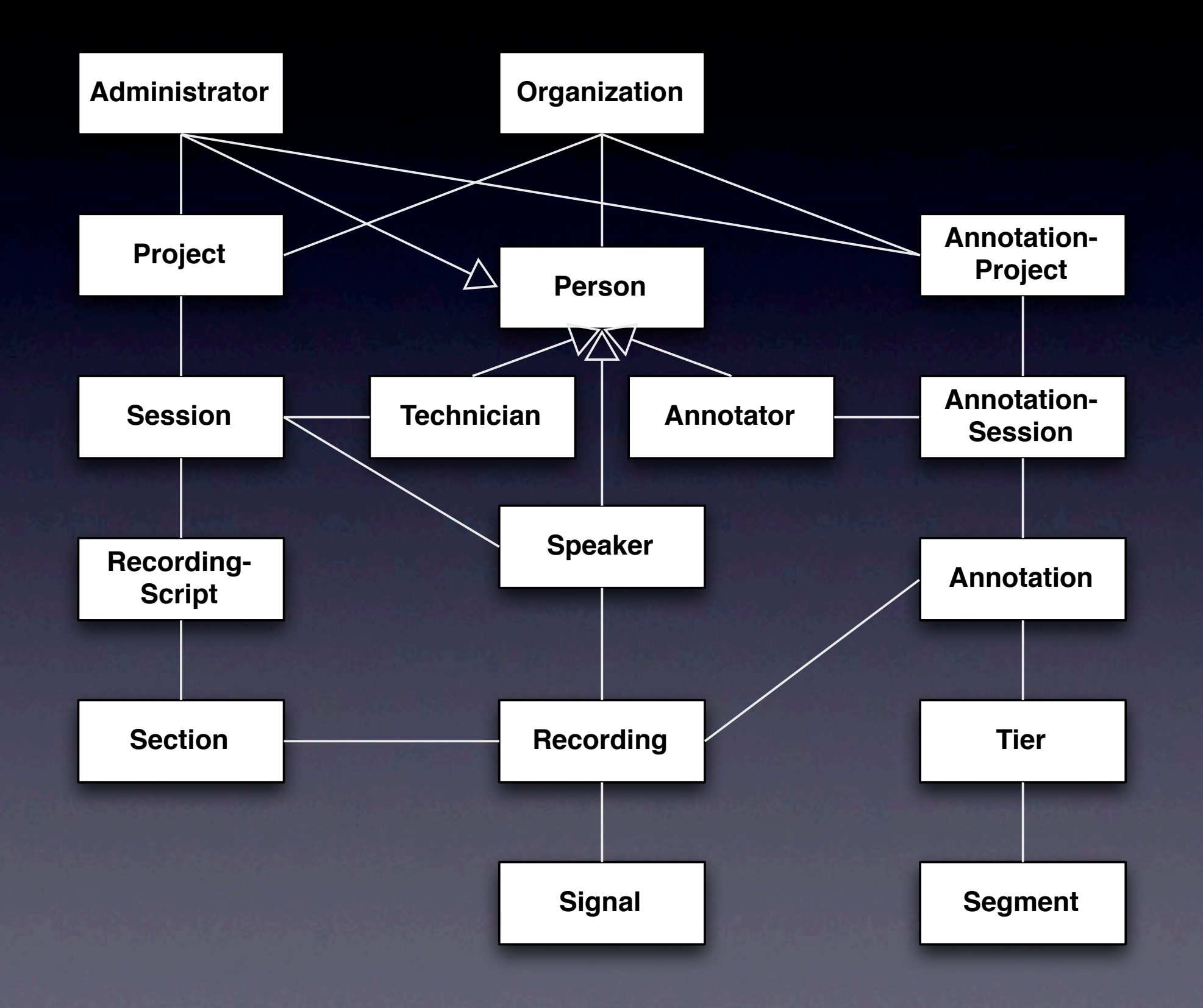

## SQL Query

select m.label as phoneme, k.label as canonic, o.label as word, count(f.f1), avg(f.f1)::int as f1, avg(f.f2)::int as f2

```
from session ses 
join signalfile sig on ses.session = substring(sig.filename, 3, 9)
join segment m on sig.id = m.signal_id and m.tier = 'MAU:'
join segment o on m.signal_id = o.signal_id and 
    m.ref seg = o.ref seg and o.tier = 'ORT:'join segment k on k.signal id = o.signal id and
    k.ref seg = m.ref seg and k.tier = 'KAN:'
join formant f on m.signal_id = f.signal_id and 
     f.time between (m.begin seg + (m.dur seg * 0.2)) and
     (m.begin sceq + (m.dur seg * 0.8))join speaker spk on ses.session = spk.speaker code and
      ses.project = spk.project and ses.project = 'VOYS'
```
where  $m$ . label =  $'E'$ 

group by m.label, k.label, o.label order by m.label, k.label, o.label;

#### Views = Virtual Tables

create view voys\_data as select m.label as phoneme, k.label as canonic, o.label as word, spk.sex as sex, spk.age as age, ses.recording place as school, f.f1 as f1, f.f2 as f2

from session ses join signalfile sig on ses.session = substring(sig.filename, 3, 9) join segment m on sig.id = m.signal\_id and m.tier = 'MAU:' join segment o on m.signal\_id = o.signal\_id and  $m.ref seg = o.ref seg and o.tier = 'ORT:'$ join segment k on k.signal\_id = o.signal\_id and k.ref seg =  $m$ .ref seg and  $k$ .tier = 'KAN:' join formant f on m.signal\_id = f.signal\_id join speaker spk on ses.session = spk.speaker code and ses.project = spk.project where f.time between (m.begin seg + (m.dur seg \* 0.2)) and  $(m.begin seg + (m.dur seg * 0.8))$ and ses.project = 'VOYS'

#### Views & Queries

#### • application-specific, compact

select phoneme, avg(f1)::int, avg(f2)::int from voys\_data where phoneme = 'E' group by phoneme

- SQL still visible
- **•** possibly inefficient